Írta: Greskó Andrea 2013. június 24. hétfő, 00:00

# **Költségcsökkentés és élettartam növelés a tápvíz hőmérséklet érzékelés pontos beállításával**

Szerviztechnikusaink a közelmúltban több CERTUSS gőzfejlesztőnél tapasztalták, hogy a **tápv íztartály hőmérséklet-érzékelője**

illetve a

## **vízszintvezérlő szekrényben található univerzális szabályzó egység**

által kijelzett hőmérséklet jelentősen,

## **akár 5-10 fokkal is eltérhet egymástól.**

 A tápvízhőmérséklet pontos beállítása, illetve a hőelem és a szabályzó összehangolása által a tápvíztartály fűtésére elhasznált gőzmennyiség csökkenthető, mely végső soron

#### **energiamegtakarítást eredményez**

. Csökkenthető továbbá a szivattyú kavitációja,

## **mely kihatással van a szivattyú és csőkígyó élettartamára**

. A két hőmérsékleti érték ellenőrzése, illetve szükség esetén egymáshoz illesztése rendkívül egyszerű, az alábbi pár lépést kell csupán elvégezni.

 Ez az egymáshoz illesztés azonban csak a **2004 után gyártott Certomat vezérlőegységgel ellátott berendezések esetében alkalmazható.**

# **A következők szerint járjanak el:**

 1. **A berendezés üzemi állapotában olvassák ki a Certomat egységből a tápvíz hőmérsékletét.** Ehhez a Certomat egységen nyomják meg minimum 3 másodpercig az M gombot. Először az üzemóra jelenik meg. Ezt követően nyomják meg még egyszer röviden az M gombot, ekkor a tápvíz hőmérséklete jelenik meg.

Ezt az értéket jegyezzék föl.

Az adat feljegyzését követően nem kell semmilyen gombot megnyomni, a Certomat kijelző egység alapállapotba vissza fog térni.

## 2. **Ezt követően menjenek a vezérlőszekrényen található kijelző/kezelőegységhez.**

Ezen üzemi körülmények között a mért értéket és a beállított értéket látják. Az OUT LED világítása jelzi, hogy a táptartály fűtés aktív.

Hasonlítsa össze az itt kijelzett mért értéket (felső sor) a Certomat egységből kiolvasott értékkel.

Amennyiben a Certomat-on jelzett hőmérséklet alacsonyabb, mint a vezérlőszekrényen kijelzett mért érték, nincsen teendője.

Amennyiben a Certomat-on jelzett hőmérséklet magasabb, a kettő közötti eltérést jegyezze meg és végezze az a következő beállítást:

#### **Tápvíz hőmérséklet beállítása lépésről-lépésre**

Írta: Greskó Andrea 2013. június 24. hétfő, 00:00

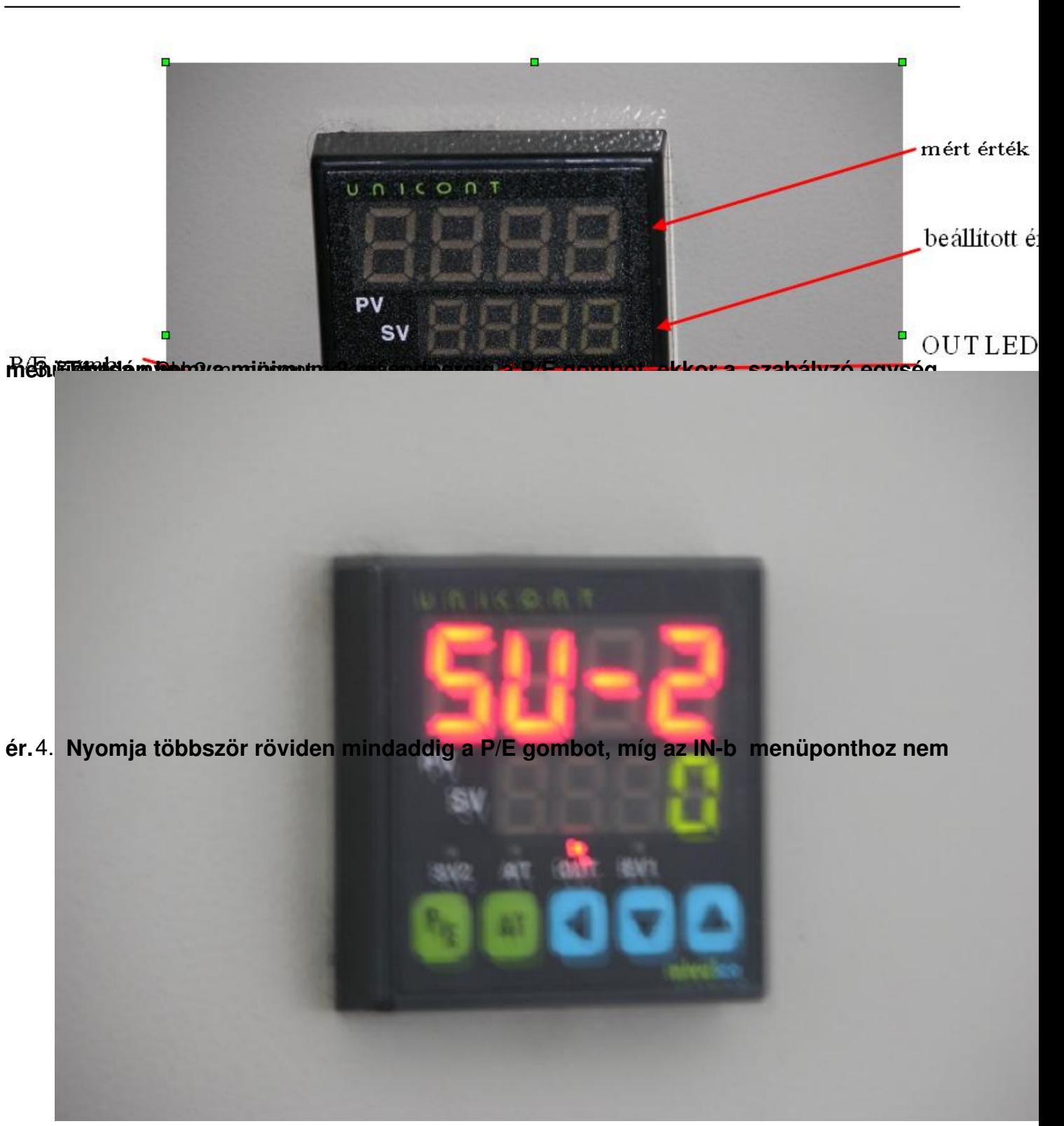

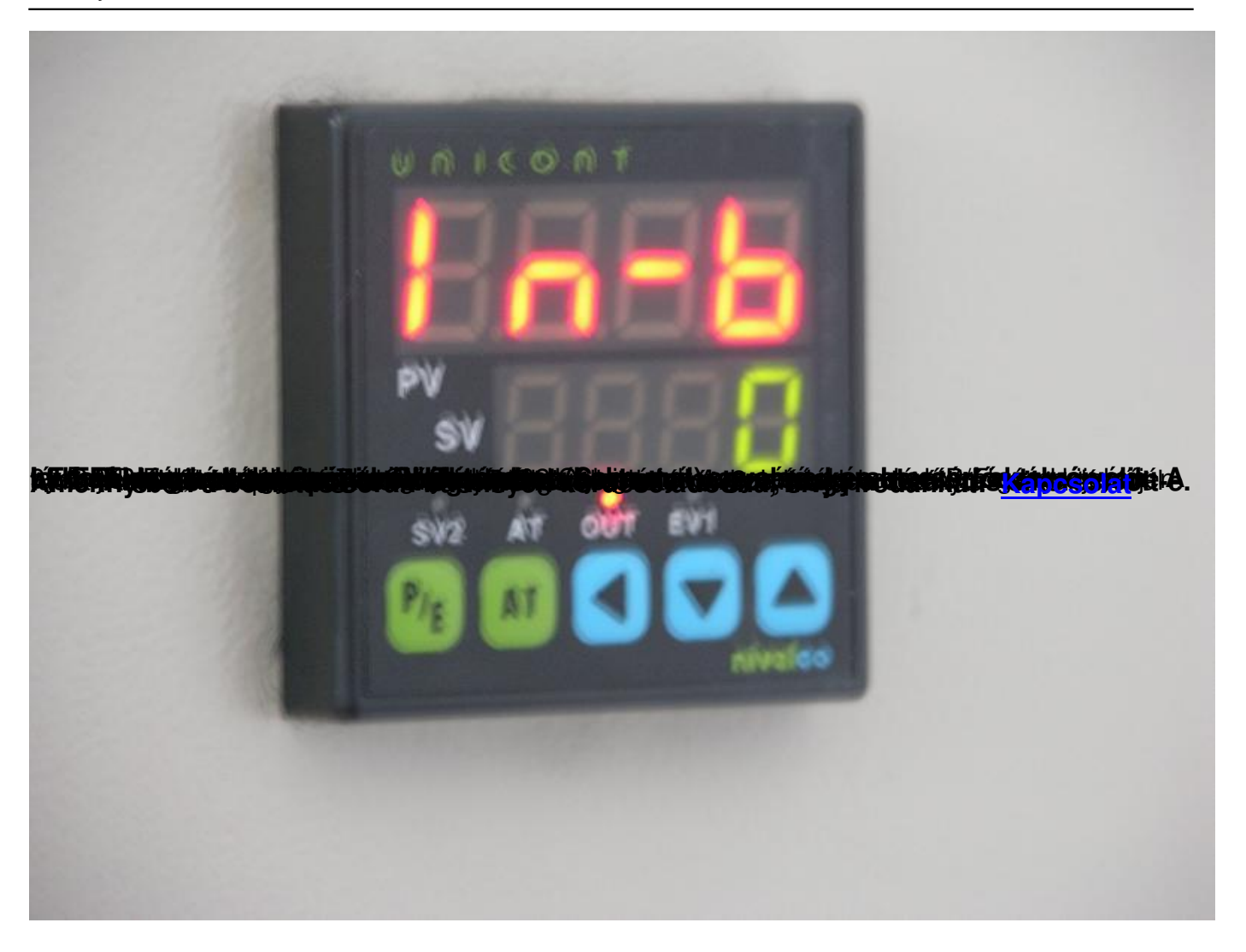